## **Pretzschendorf-Tischkarten**

präsentiert von www.Grundschule-Pretzschendorf.de

Druck- und Bastelanleitung:

- 1. Ein Blatt Zeichenkarton in den Drucker einlegen
- 2. Auf "Datei" "Drucken" klicken
- 3. Bei "Druckbereich" "Seiten von 2 bis 2" einstellen
- 4. Auf "OK" klicken  $\rightarrow$  Die Tischkarten werden ausgedruckt
- 5. Die quadratischen Karten entlang den schwarzen Linien ausschneiden

6. Mit einem Papiermesser (Cutter) um die Halbkreise herumschneiden und die weiße Fläche nach hinten klappen

Nun können die Karten beschriftet werden und den Tisch schmücken.

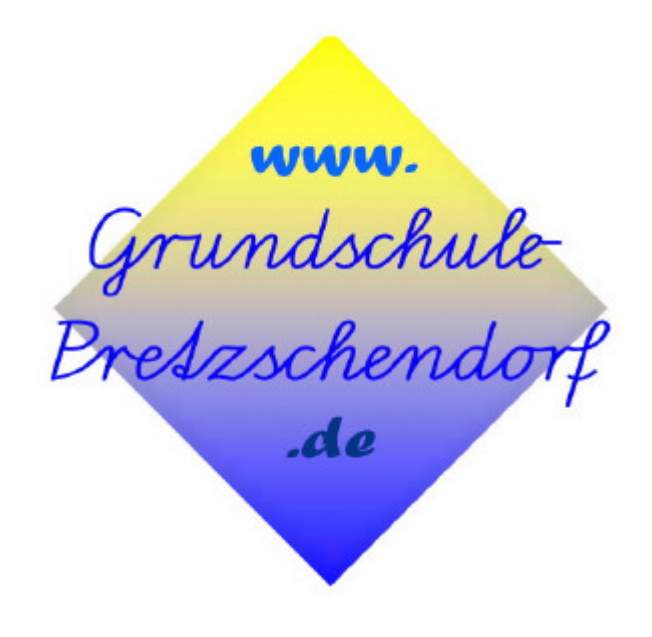

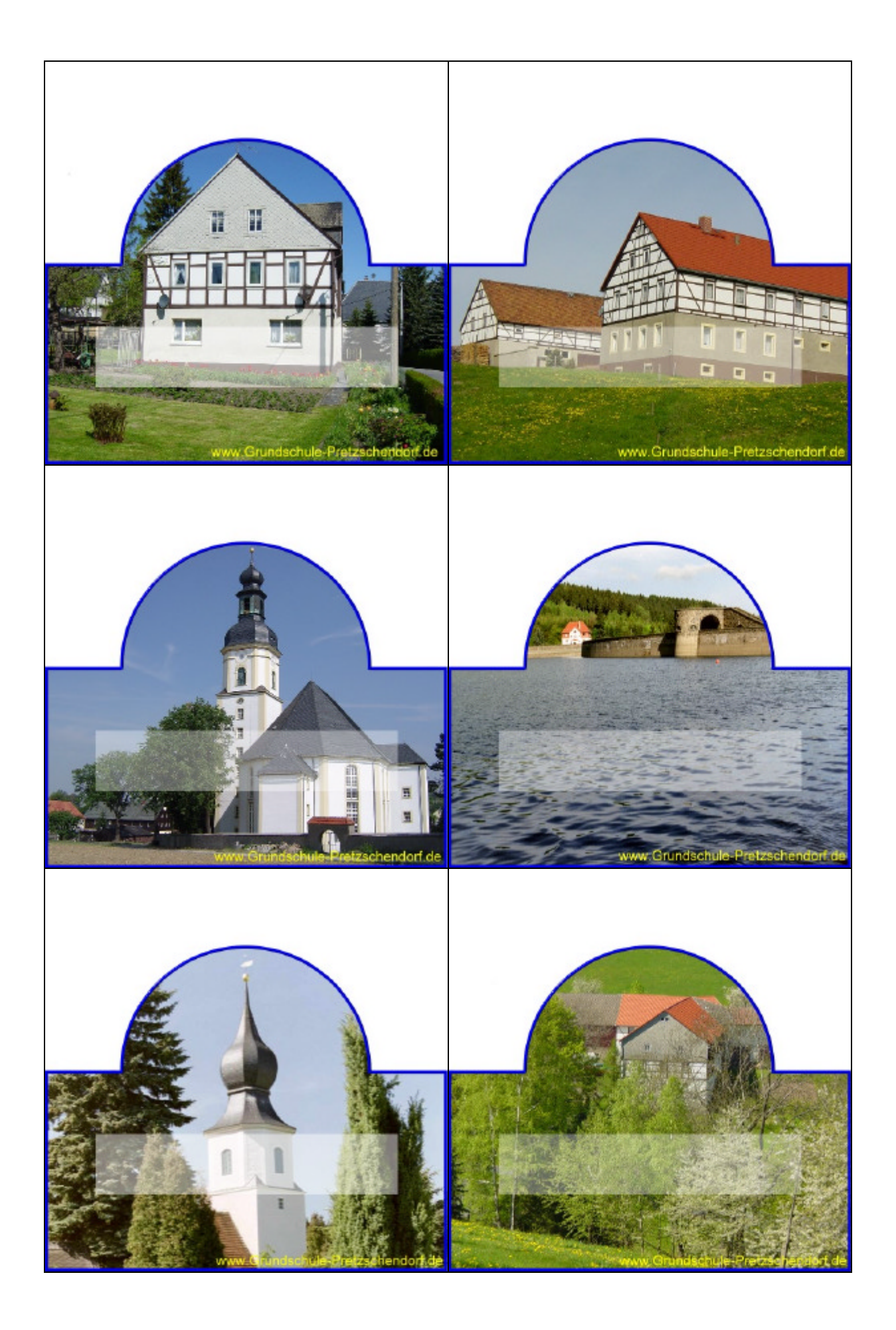